Informatique

# TP n°7 Théorie des jeux

PSI : Lycée Rabelais

# **1 Positions gagnantes**

On considère des jeux d'accessibilité pour lesquels les conditions de gain du joueur 1 sont représentées par des nœuds en forme de losange. Déterminer les positions gagnantes du joueur 1 (jouant les nœuds ronds) sur les arènes ci-dessous en détaillant les étapes (méthode des attracteurs) :

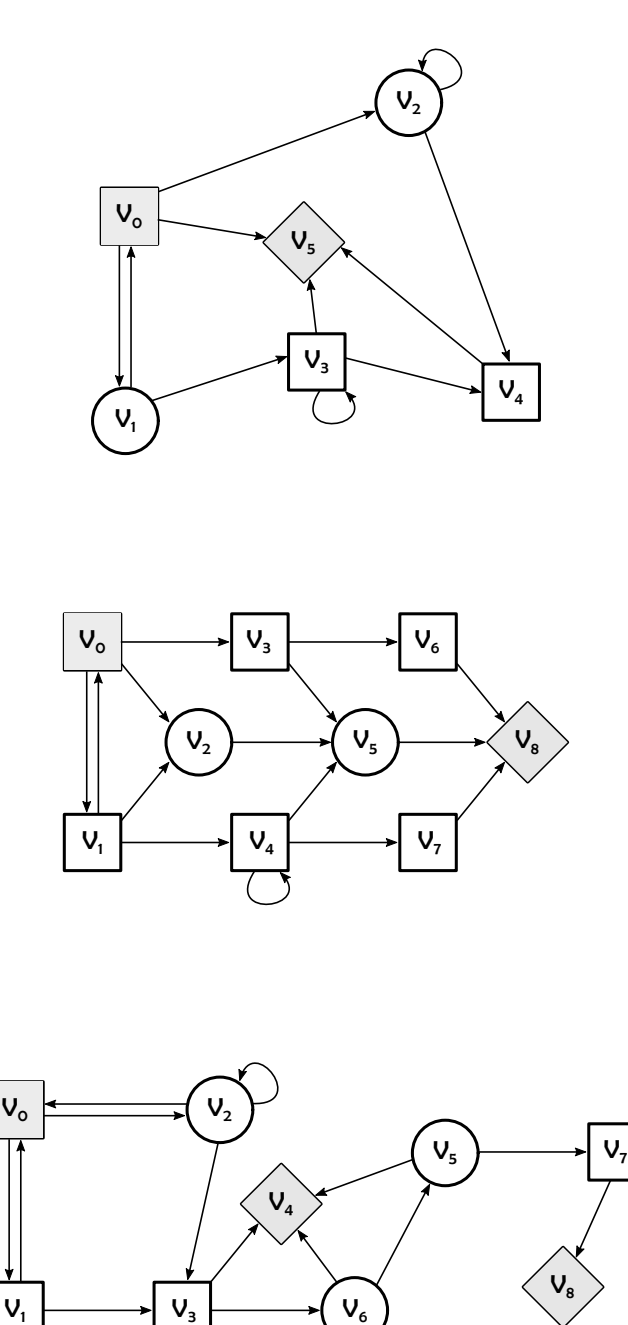

# **2 Heuristique** *minimax* **et jeu de** *tic-tac-toe*

Un symbole × ou ∘ est attribué à chaque joueur (respectivement *J*<sub>×</sub> et *J*<sub>◦</sub>). Les deux joueurs tracent alternativement leur symbole dans une case vide d'une grille carrée de neuf cases.

Le gagnant est le premier à obtenir une ligne horizontale, verticale ou diagonale de trois de ses symboles.

On considère que c'est au joueur *J*<sub>°</sub> de jouer et que le jeu est dans la configuration suivante :

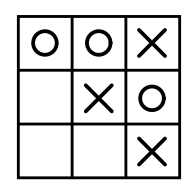

On souhaite déterminer le meilleur coup à jouer pour *J*◦ .

**Q1.** Mettre en place l'arbre de jeu (on dessinera sur chaque nœud la configuration du jeu).

On utilise une évaluation heuristique *minimax* pour chaque configuration. On rappelle que celle-ci se déduit, pour le joueur *J*◦ , de la manière suivante :

- Une feuille de l'arbre sera associée au gain +1 si elle correspond à la victoire de *J* , -1 à une défaite et 0 à une partie nulle.
- On définit les autres valeurs de manière récursive :
	- Si le nœud est contrôlé par *J* , sa valeur est le maximum des valeurs de ses sous-arbres.
	- Si le nœud est contrôlé par  $J_{\times}$ , sa valeur est le minimum des valeurs de ses sous-arbres.

**Q2.** Associer le coût de chacune des configurations.

**Q3.** Déterminer le meilleur coup à jouer.

### **3 Programmation d'un jeu de** *Chomp* **simplifié**

On considère un jeu de *Chomp* simplifié. Dans ce jeu, on dispose d'une tablette de chocolat (ici de taille 3 × 3). Le carré en gris ne doit pas être mangé, il est empoisonné. Le joueur qui le mange a perdu. Successivement chaque joueur (noté *J*<sup>1</sup> ou *J*<sup>2</sup> ) peut prendre une ou plusieurs ligne(s), ou une ou plusieurs colonne(s).

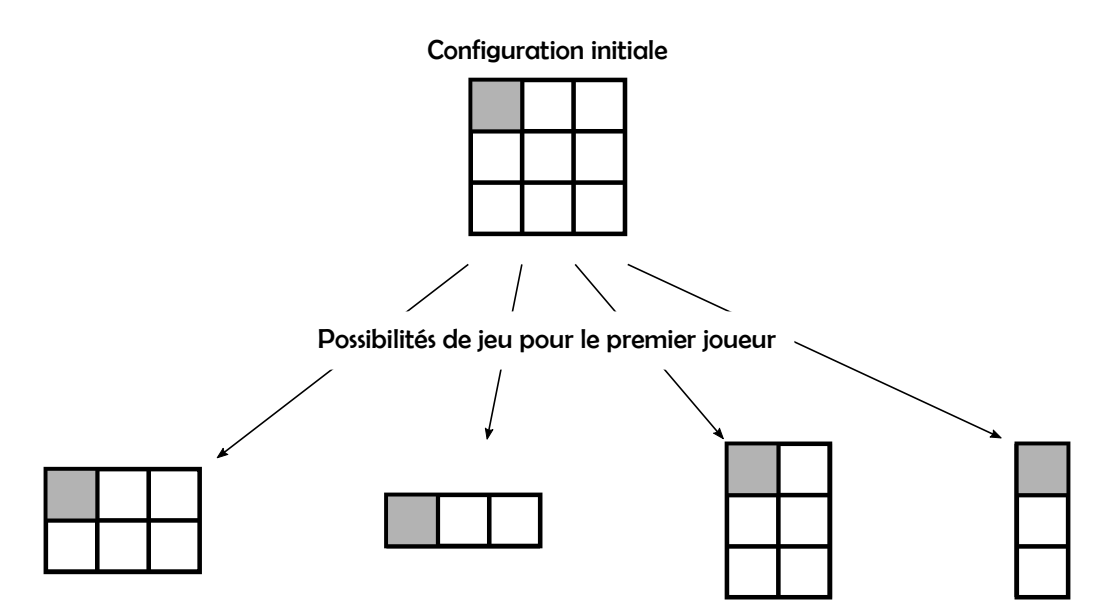

On considère arbitrairement que c'est le joueur  $J_1$  qui commence.

### **3.1 Arbre de jeu et heuristique** *minimax*

**Question 1.** Compléter le graphe ci-dessous en ajoutant les liens entre les différentes configurations.

On utilise une évaluation heuristique *minimax* pour chaque configuration. On rappelle que celle-ci se déduit, pour le joueur *J*<sup>1</sup> , de la manière suivante :

- Une feuille de l'arbre sera associée au gain +1 si elle correspond à la victoire de *J*<sub>1</sub>, -1 à une défaite .
- On définit les autres valeurs de manière récursive :
	- Si le nœud est contrôlé par *J*<sup>1</sup> , sa valeur est le maximum des valeurs de ses sous-arbres.
	- Si le nœud est contrôlé par *J*<sup>2</sup> , sa valeur est le minimum des valeurs de ses sous-arbres.

**Question 2.** Associer le coût de chacune des configurations.

**Question 3.** Faut-il être le premier à jouer ?

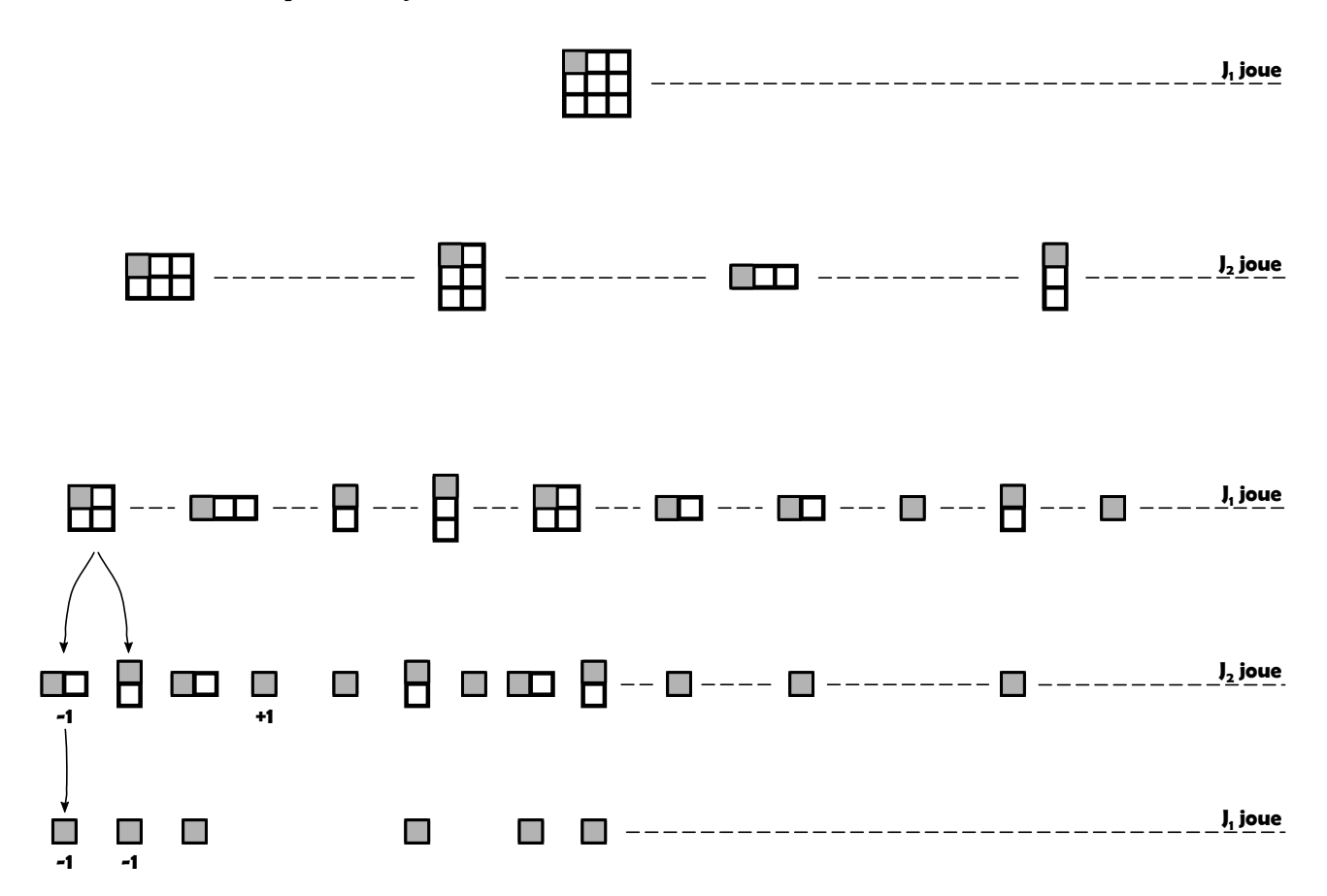

### **3.2 Modélisation du jeu**

On veut modéliser le jeu par un graphe. Dans celui-ci, on tracera dans des nœuds carrés les configurations de la tablette de chocolat si c'est au joueur 1 de jouer. On notera dans des cercles les configurations de la tablette de chocolat si c'est au joueur 2 de jouer.

On rappelle que c'est le joueur  $J_1$  qui commence.

**Question 4.** Compléter le graphe ci-dessous (en rajoutant les arêtes) .

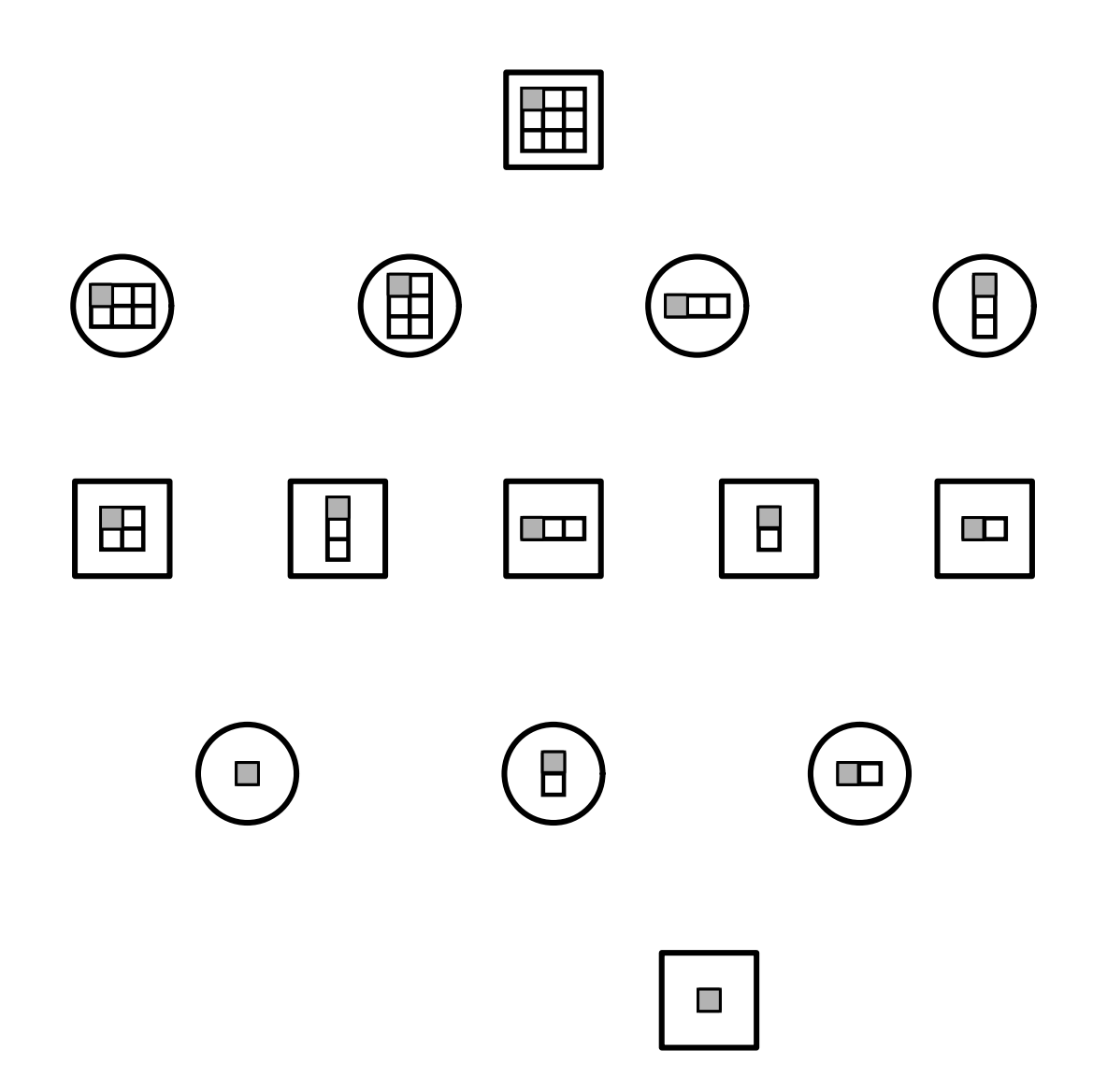

**Question 5.** Colorier en bleu les positions gagnantes pour le joueur 1 et en rouge les positions gagnantes pour le joueur 2.

À la place de numéroter chaque nœud, on préfère choisir un tuple qui respecte le formalisme suivant : (joueur , nombre de lignes , nombre de colonnes). Le nœud de départ sera, par exemple, associé au tuple (1,3,3).

**Question 6.** Annoter le schéma précédent avec le tuple de chacun des nœuds.

On donne sur votre *cahier de prépa*, un fichier chomp.py. Dans ce fichier, une fonction tablette(nblignes,nbcolonnes) permet d'afficher une tablette ayant nbcolonnes colonnes et nblignes lignes.

**Question 7.** Afficher à l'écran une tablette de taille 2 lignes et 3 colonnes.

On donne également un dictionnaire G qui modélise partiellement le graphe établit précédemment (rappelé ci-dessous). Le formalisme est le suivant :

- Les clés du dictionnaire sont les nœuds du graphe ;
- La valeur associée à une clé est la liste de tous les nœuds pouvant être atteint.

Par exemple, pour la première ligne, le nœud de départ (1,3,3) permet bien d'accéder aux nœuds de la liste [(2,2,3)  $(2,3,2)$  ,  $(2,1,3)$  ,  $(2,3,1)$ ].

```
G = \{ (1,3,3) : [(2,2,3), (2,3,2), (2,1,3), (2,3,1)] \}(2,1,3): [(1,1,2), (1,1,1)],
      (2,3,1): [(1,2,1), (1,1,1)],
      (2, 1, 1) : [],
```
 $(1,1,1)$ :[]}

**Question 8.** Compléter le dictionnaire G pour représenter entièrement le graphe.

On considèrera dans toute la suite que G est une variable globale. Il n'est donc pas nécessaire de la mettre en argument des fonctions.

**Question 9.** Écrire puis tester une fonction predecesseurs(s) qui prend en argument un sommet s et renvoie une liste contenant les sommets prédécesseurs de ce sommet. Par exemple, predecesseurs((1,2,2)) devra renvoyer  $[(2, 2, 3), (2, 3, 2)].$ 

**Question 10.** Écrire puis tester une fonction conditionsGain(joueur) qui renvoie la liste des sommets gagnants (conditions de gain) pour le joueur joueur (où joueur prendra les valeurs 1 ou 2). Par exemple, conditionsGain(1) devra renvoyer  $[(2, 1, 1)]$ .

#### **Question 11.**

 $\overline{2}$ 

10

15

 $23$ 

27

**Version très difficile :** Écrire puis tester une fonction attracteur(joueur) qui renvoie la liste des sommets qui correspondent à des positions gagnantes pour le joueur joueur.

**Version difficile :** Compléter le code attracteur(joueur) ci-dessous qui renvoie la liste des sommets qui correspondent à des positions gagnantes pour le joueur joueur.

```
def attracteur (joueur) :
3 testG = {} ## Dictionnaire qui contiendra :
                4 ## clés : sommet
                5 ## valeur : True si le sommet est un attracteur de joueur
6 ## False sinon
7 for si in G:
8 testG [si] = False ## Ce n'est pas un attrateur .
9 ## On changera par True si c'est un attracteur .
11 ## initialisation
\parallel A = conditions Gain (joueur)
13 for ai in A:
_{14} || testG[ai] = ... à compléter ...
16 for j in range (0 , len(G) ) : ## certains passages sont superflus ...
f \circ r \circ i \text{ in } G:
\begin{array}{c|c|c|c|c} \n & \text{if } \text{testG} \text{ [si]} \n = \text{True} : \n\end{array}19 pred = ... à compléter ...
20 for pi in pred :
21 if joueur == pi [0]: ## joueur joue le coup précé dent
22 testG [pi] = ... à compl éter ...
24 else : ## autreJoueur joue le coup précé dent
25 ## c'est un attracteur si l'autre joueur est
26 ## oblig é de faire gagner joueur
28 ## on teste tous les sucesseur de pi
                         29 ## si ça ne convient pas , ce n'est pas un attracteur
```

```
\begin{array}{ccc} 30 & \end{array} convient = True
\begin{array}{c|c|c|c|c} \hline \text{31} & \text{if} & \text{if} & \text{\begin{array}{c|c|c|c|c} \text{32} & \text{if } \text{testG} & \text{succ} & \text{= False} : \end{array}\begin{array}{c|c|c|c|c} \text{33} & \text{12.5} \end{array}35 if convient : ## == True
\mathbf{a} ... \mathbf{a} compléter ...
37 || listAttracteur = []38 for si in testG :
39 if testG [si] == True :
40 | listAttracteur.append (si)
41 return listAttracteur
```
34

**Version facile :** Utiliser le code fourni sur votre *cahier de prépa* dans le fichier attract.py (faire un copier-coller) contenant la fonction attracteur(joueur) et vérifier qu'elle renvoie la liste des sommets qui correspondent à des positions gagnantes pour le joueur joueur.

**Question 12.** Lancer la fonction jouerEnCommencant() (commentée dans le fichier champ.py) et faites une partie. Analyser le code et expliquer comment l'ordinateur choisit le coup à jouer ? Est-il possible de gagner ?

**Question 13.** On propose également le code jouerEnCommencantFacile(). Expliquez pourquoi, cette fois-ci, ils vous est possible de gagner.

**Question 14.** Écrire une fonction jouerSansCommencer() où c'est à l'ordinateur de commencer à jouer.

**Question 15.** Lire la "vraie règle" du Chomp sur internet et déterminer à nouveau l'arbre de jeu pour une tablette de taille  $3 \times 3$ .